## Computer Networks

## Listing of the Essential Exercises for the CN Lab Book in 2017

## © 2015-17, José María Foces Morán

- Briefly explain the main results either in English or in Spanish
- For each practical laboratory exercise (LAB 1, LAB 2, etc) you must compose a pdf document where you will record the results to each exercise included in the LAB. The layout of the document must simply be clear and tidy, not unnecessarily polished or sophisticated.
- Please, copy/paste each problem statement alongside your solution in order to facilitate my assessing and evaluating them
- The deadline for submission of your LabBook for CN in 2017 is 9th/June
- Please, submit a single pdf file or, if the resulting size is to big for the e-mail system, upload it to your DropBox or Google Drive account, then, make the document public and provide me the URL in your e-mail message
- Submit to foces.informatica.unileon@gmail.com

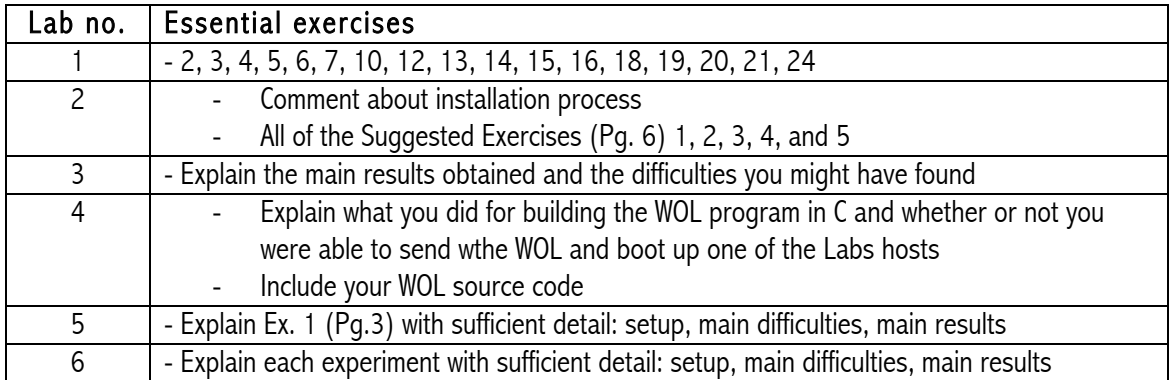

I will explain the essential exercises to each of the forthcoming practicals on LAB B6's white board in each LAB session.